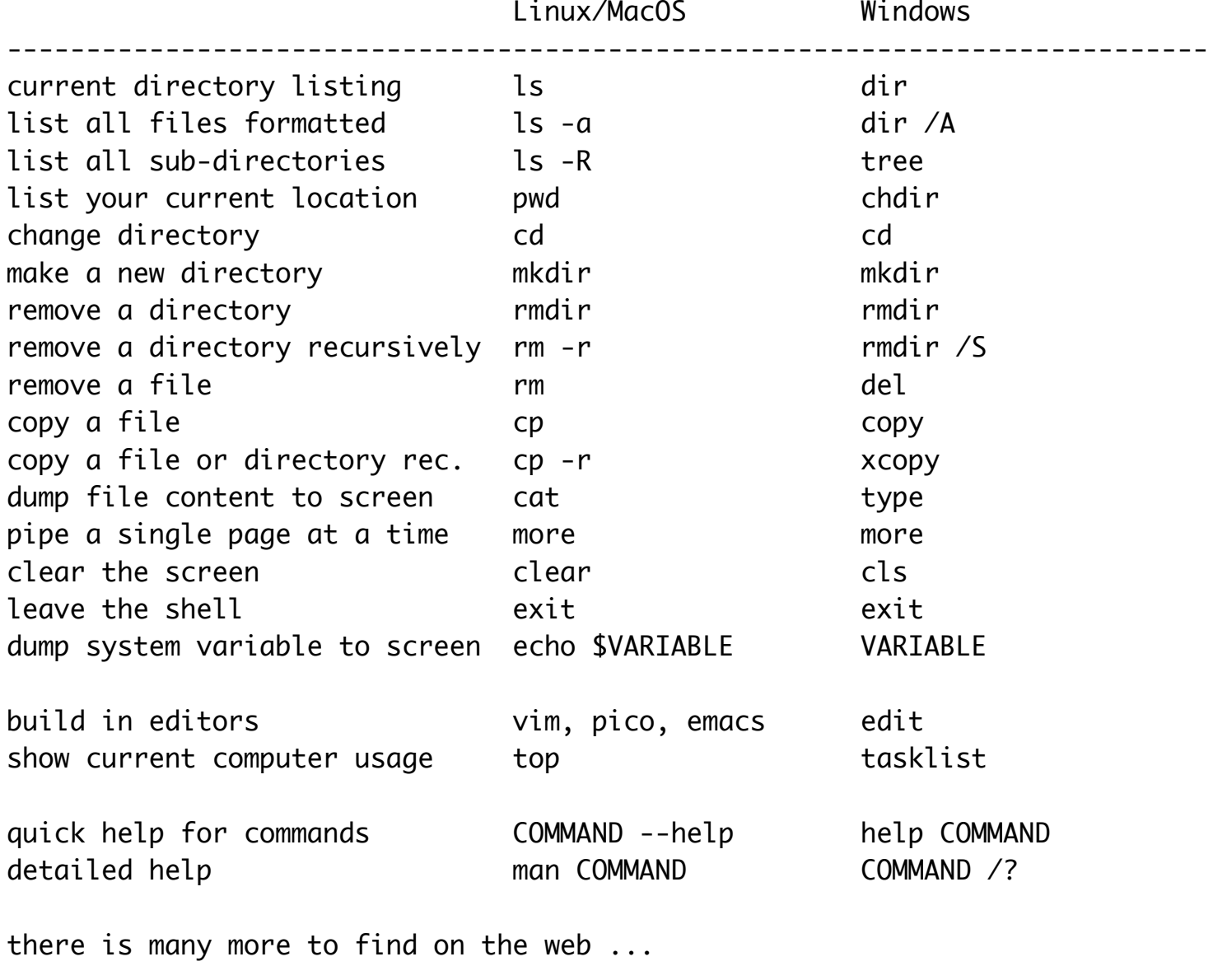

to execute shell command within ROOT .! ls